# **ВСЕРОССИЙСКАЯ ОЛИМПИАДА ШКОЛЬНИКОВ ПО ТЕХНОЛОГИИ ЗАКЛЮЧИТЕЛЬНЫЙ ЭТАП**

### **ТЕОРЕТИЧЕСКИЙ ТУР**

#### **11 класс**

#### **Профиль «Робототехника»**

#### **Уважаемый участник олимпиады!**

Вам предстоит выполнить теоретические и тестовые задания. Время выполнения заданий теоретического тура 150 минут.

Выполнение тестовых заданий целесообразно организовать следующим образом:

не спеша, внимательно прочитайте тестовое задание;

определите, какой из предложенных вариантов ответа наиболее верный и полный;

напишите букву, соответствующую выбранному Вами ответу;

продолжайте, таким образом, работу до завершения выполнения тестовых заданий;

 после выполнения всех предложенных заданий еще раз удостоверьтесь в правильности ваших ответов;

 если потребуется корректировка выбранного Вами варианта ответа, то неправильный вариант ответа зачеркните крестиком, и рядом напишите новый.

Выполнение теоретических (письменных, творческих) заданий целесообразно организовать следующим образом:

 не спеша, внимательно прочитайте задание и определите, наиболее верный и полный ответ;

 отвечая на теоретический вопрос, обдумайте и сформулируйте конкретный ответ только на поставленный вопрос;

– если Вы выполняете задание, связанное с заполнением таблицы или схемы, не старайтесь детализировать информацию, вписывайте только те сведения или данные, которые указаны в вопросе;

 особое внимание обратите на задания, в выполнении которых требуется выразить Ваше мнение с учетом анализа ситуации или поставленной проблемы. Внимательно и вдумчиво определите смысл вопроса и логику ответа (последовательность и точность изложения). Отвечая на вопрос, предлагайте свой вариант решения проблемы, при этом ответ должен быть кратким, но содержать необходимую информацию;

 после выполнения всех предложенных заданий еще раз удостоверьтесь в правильности выбранных Вами ответов и решений.

Предупреждаем Вас, что:

 при оценке тестовых заданий, где необходимо определить один правильный ответ, 0 баллов выставляется за неверный ответ и в случае, если участником отмечены несколько ответов (в том числе правильный), или все ответы;

 при оценке тестовых заданий, где необходимо определить все правильные ответы, 0 баллов выставляется, если участником отмечены неверные ответы, большее количество ответов, чем предусмотрено в задании (в том числе правильные ответы) или все ответы.

Задание теоретического тура считается выполненным, если Вы вовремя сдаете его членам жюри.

#### **Максимальная оценка – 25 баллов.**

1. Вы решили построить кирпичный дом. Вам нужно 9 тонн кирпича. Каждый кирпич имеет массу 3 кг.

У первого поставщика один кирпич стоит 13,5 руб., а доставка обойдется в 5000 руб.

У второго поставщика один кирпич стоит 14,5 руб., а доставка обойдется в 3000 руб. При этом, при заказе у второго поставщика на сумму более чем 40 000 руб. он готов сделать скидку на услугу доставки 50 %.

Рассчитайте наименьшую сумму заказа 9 тонн кирпича с доставкой. В ответе укажите только целое число без пробелов (итоговая стоимость в рублях).

2. Согласно межгосударственному стандарту ГОСТ 29322-2014 (IEC 60038:2009) «Напряжения стандартные», сетевое напряжение должно составлять 230 В ± 10 % при частоте 50±0,2 Гц (межфазное напряжение 400 В). Укажите минимальное значение напряжения, на которое должен быть рассчитан трехфазный электроприбор, подключаемый к данной сети (без учета коэффициента запаса). Ответ дайте в Вольтах.

3. Впишите названия новых профессий, опираясь на их описания.

Специалист – дизайнер, который создает для туристов «информационные ландшафты» (картинки, описания, видео) с учетом реалий региона, типов потребителей и популярных на текущий момент направлений в туристической индустрии.

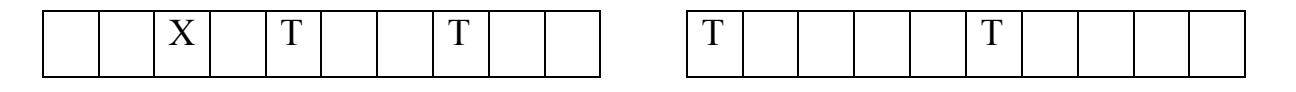

Профессионал, который создает микроскопических роботов для медицинских и других целей.

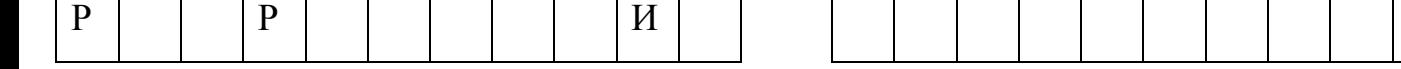

4. Установите правильное соответствие между русскими изобретателями, годами жизни и сферой их научно-технической деятельности, указав в таблице арабскую и римскую цифры.

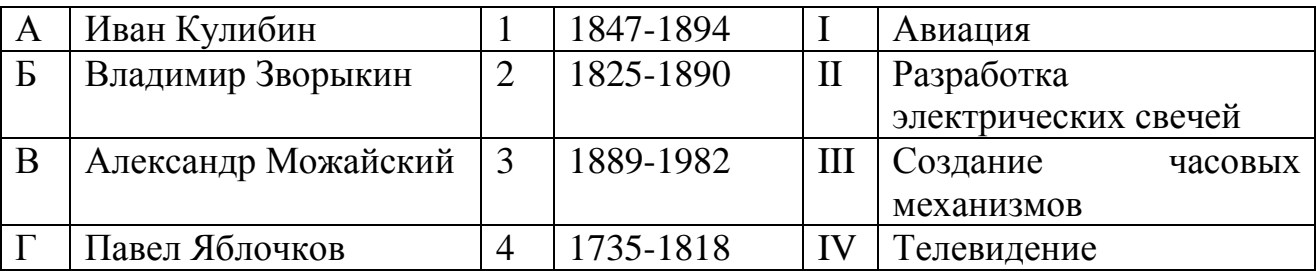

5. Создавая робота-грузчика, проводят анализ пар элементов стыковки плоских фигур: «точка – точка» (1-2), «прямая – прямая» (3-4), «точка – прямая» (5) и т.п.

Какие геометрические тела и тела вращения будут соответствовать элементам стыковки плоских фигур в системе точка-прямая (5).

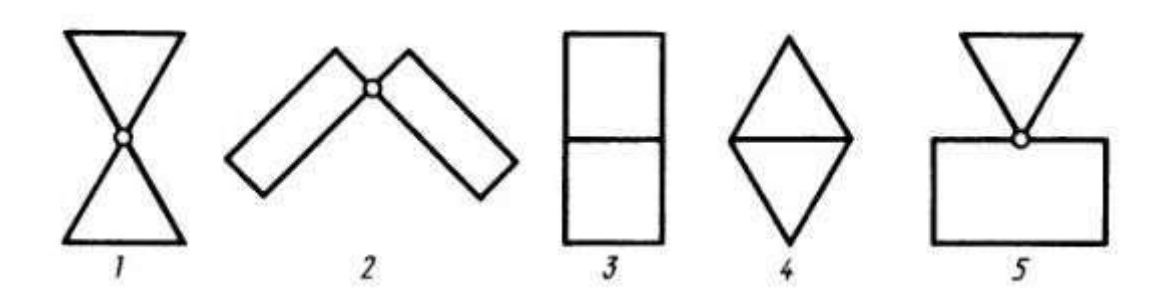

### **Специальная часть**

6. Манипуляторы представляют собой многозвенные механизмы, соединённые друг с другом шарнирными или телескопическими элементами, обеспечивающими возвратно-поступательные или вращательные движения. Универсальность манипулятора оценивается его способностью перемещаться в пространстве. С помощью кинематических схем показывают, как происходит передача движения между элементами манипулятора.

Звенья и кинематические пары показывают на кинематических схемах с помощью условных обозначений (см. таблицу 1).

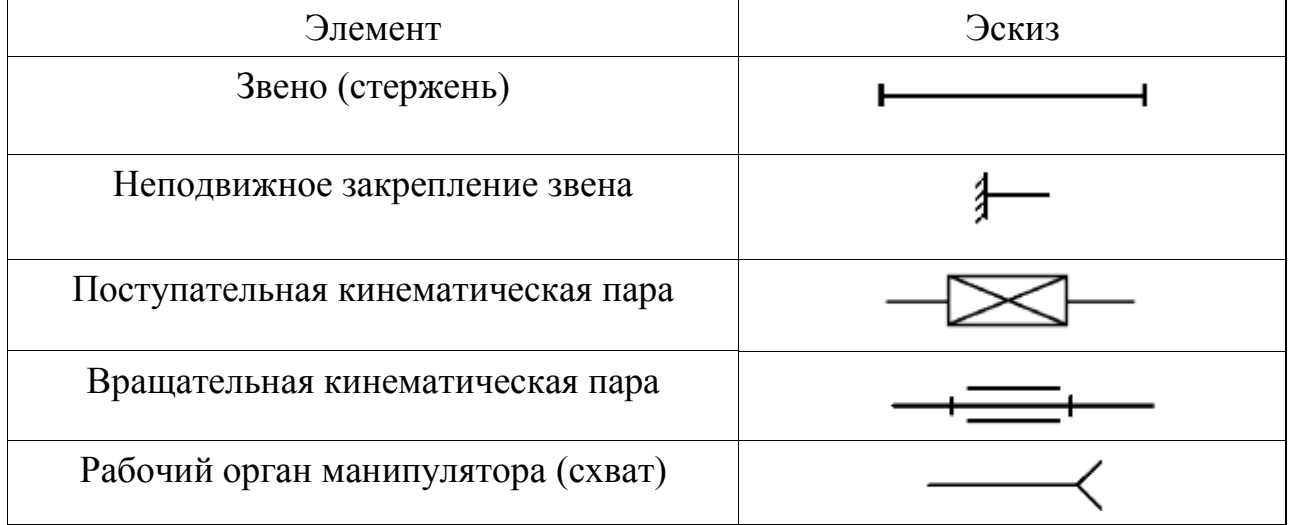

Таблица 1. Условные обозначения для кинематических схем

Рассмотрите приведённые кинематические схемы (рис. 1).

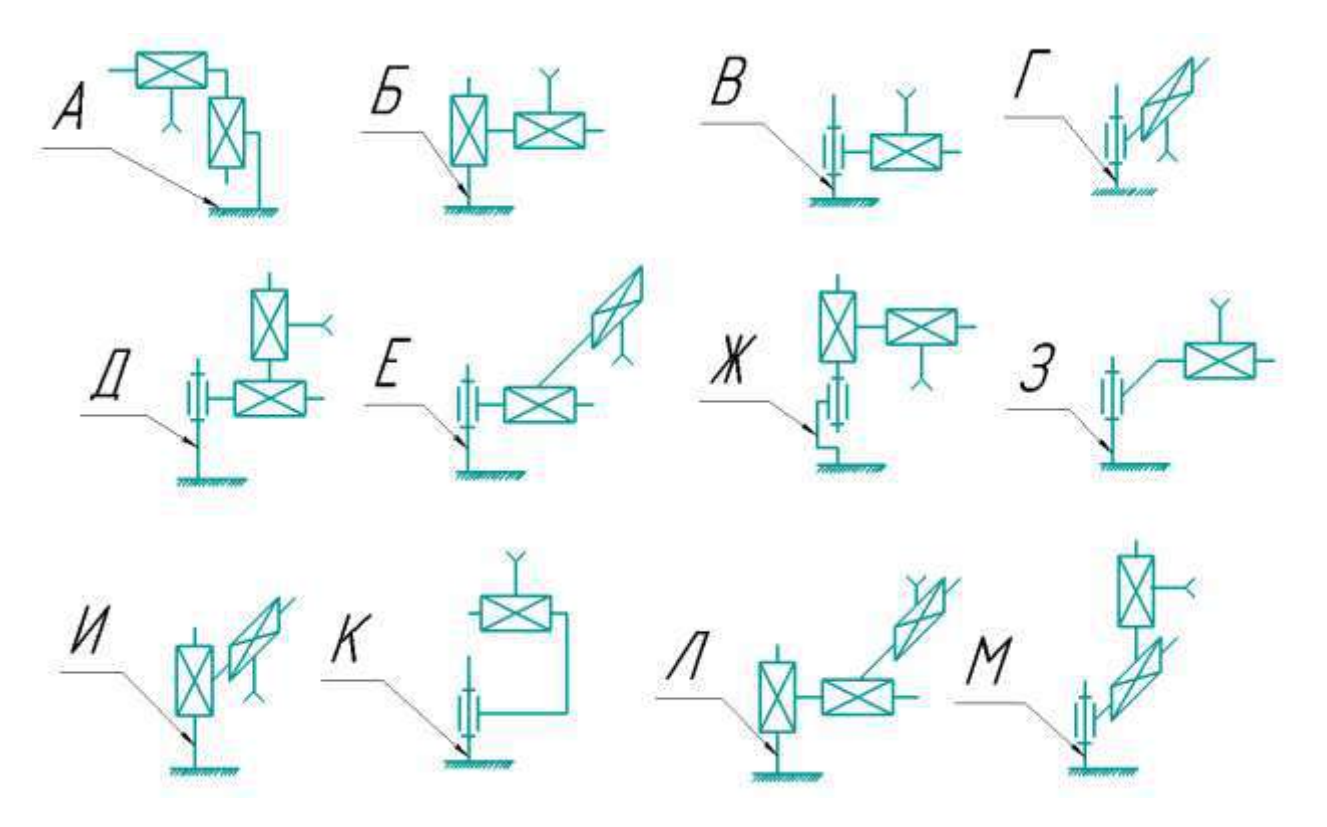

Рисунок 1. Кинематические схемы.

- 6.1.Определите, какую форму имеет рабочая область манипулятора, кинематическая схема которого представлена на рисунке Л? Выберите из предложенных вариантов один.
	- А) Отрезок;
	- Б) Сектор шара;
	- В) Сектор круга;
	- Г) Сектор кольца;
	- Д) Сектор конуса;
	- Е) Прямоугольник;
	- Ж) Дуга окружности;
	- З) Прямоугольный параллелепипед;
	- И) Сектор прямого полого цилиндра;
	- К) Сектор прямого сплошного цилиндра.
- 6.2.Среди приведённых кинематических схем манипуляторов укажите те, на которых представлены манипуляторы, у которых рабочая зона имеет ту же форму, что и у манипулятора, изображённого на схеме А. В ответ запишите последовательность заглавных букв по алфавите без разделителей и пробелов, например, БВГДЕЖЗИКЛМ. Саму букву А указывать не надо.
- 6.3.Среди предложенных кинематических схем манипуляторов укажите те, рабочая область которых представляет собой объёмное тело. В ответ запишите последовательность заглавных букв по алфавиту без разделителей и пробелов, например, АБВГДЕЖЗИКЛМ.
- 6.4.Рассмотрите предложенную кинематическую схему №1 (рис. 2).

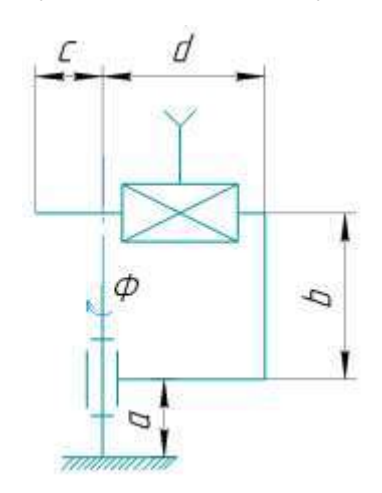

Рисунок 2. Кинематическая схема №1.

Определите площадь рабочей области манипулятора, изображённого на данной схеме. Параметры, необходимые для расчёта, возьмите из таблицы 2. Хват размещен непосредственно на кинематической паре.

Таблица 2. Параметры для расчета.

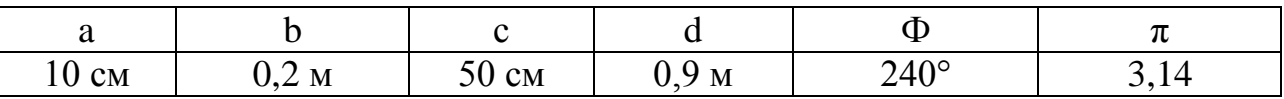

Ответ дайте в квадратных дециметрах, приведя результат с точностью до целых. В ответ запишите только число. Округление стоит производить только при получении финального ответа.

Ответы: 6.1) З **(вес 0,5 б.)** 6.2) БИ **(вес 1 б.)** 6.3) ДЖЛМ **(вес 1 б.)** 6.4) **(вес 2 б.)**

7. Робот оснащён двумя отдельно управляемыми колёсами, диаметр каждого из колёс робота равен 6 см. Левым колесом управляет мотор А, правым колесом управляет мотор В (см. рис. 3).

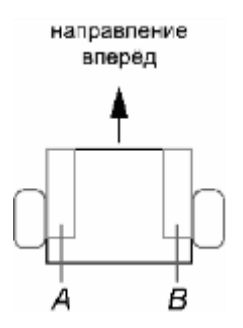

Рисунок 3. Схема робота.

Колёса напрямую подсоединены к моторам. Маркер закреплён посередине между колёс. Ширина колеи робота равна 30 см. Моторы на роботе установлены так, что если обе оси повернутся на 10°, то робот проедет прямо вперёд. При расчётах примите π≈3,14. Округление стоит производить только при получении финального ответа.

На роботе запустили программу. В начале работы программы энкодеры моторов были обнулены. Дальнейшее изменение показаний энкодеров показано на диаграммах (рис. 4 и рис. 5):

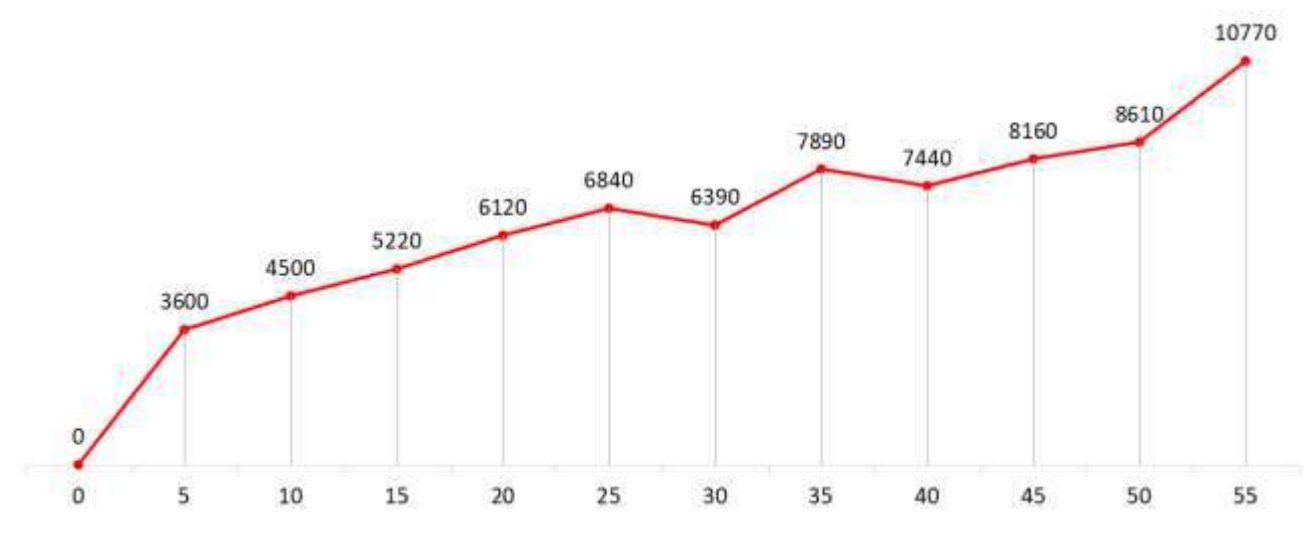

Рисунок 4. Диаграмма показаний энкодера мотора А.

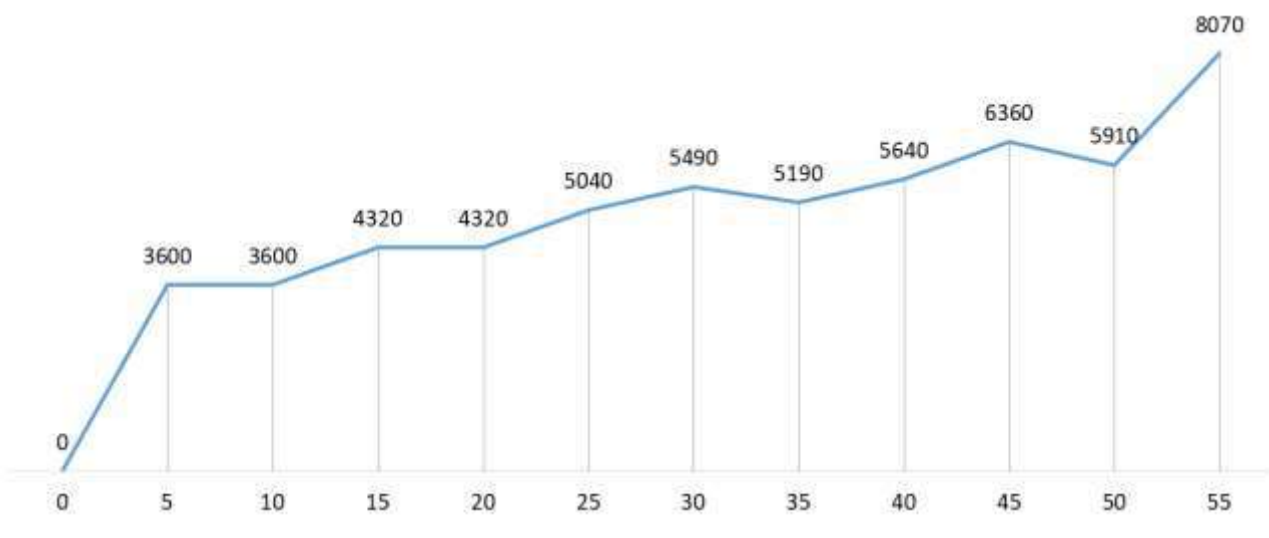

Рисунок 5. Диаграмма показаний энкодера мотора В.

По горизонтали отложены время в секундах. Значения на диаграмме даны в градусах. Если между измерениями показания энкодеров менялись, то они менялись равномерно.

- 7.1.Определите отрезок времени, когда робот совершал второй проезд прямо. Ответ дайте в формате «А,В» без кавычек, где А – время начала, а В - время конца, например, с 1 по 2 секунду можно записать как 1,2.
- 7.2.Определите, какое движение робот совершал с 15 по 20 секунду. Если робот совершает поворот, то направление поворота определяется относительно его направления вперёд. Выберите из предложенных вариантов.
- А) Робот не двигался;
- Б) Проезд прямо назад;
- В) Проезд прямо вперёд;
- Г) Танковый поворот налево;
- Д) Танковый поворот направо;
- Е) Поворот вокруг колеса А налево;
- Ж) Поворот вокруг колеса В налево;
- З) Поворот вокруг колеса А направо;
- И) Поворот вокруг колеса В направо.
- 7.3.Определите градусную меру угла, на которую повернулся робот при первом танковом развороте. Ответ дайте в градусах, приведя результат с точностью до целых.
- 7.4.Определите длину линии, которую робот начертил при третьем проезде прямо. Ответ дайте в сантиметрах с точностью до целых.
- 7.5.Определите длину линии, которую робот начертил с 30 с по 35 с. Ответ дайте в сантиметрах с точностью до целых.
- 7.6.Определите площадь фигуры, которую начертил робот за всё время выполнения программы. Ответ дайте в квадратных дециметрах, приведя результат с точностью до целых.

Ответы:

- 7.1) 10,15 **(вес 0,5 б.)**
- 7.2) И **(вес 0,5 б.)**
- 7.3) 90 **(вес 0,5 б.)** 7.4) 38 **(вес 0,5 б.)**
- 7.5) 31**(вес 1,5 б.)**

## 7.6) 75 **(вес 2 б.)**

8. В Политехническом музее в Москве можно увидеть в качестве экспоната робота-экскурсовода по имени Сепулька, который был изготовлен в 1962 году советскими инженерами опытно‑ экспериментальной фабрики наглядных пособий и демонстрационной аппаратуры общества «Знание» (рис. 6). Корпус робота состоит из пластмассовой трубы, сверху которой находится "голова" - большой шар с антенной.

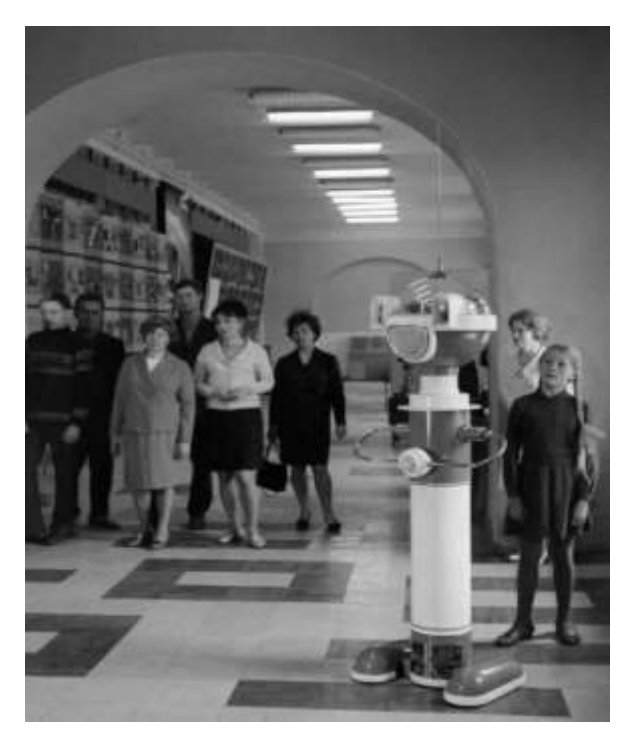

Рисунок 6. Робот экскурсовод в Политехническом музее. Москва, 1969 г.

Сепулька транслировал рассказ экскурсовода - звук, заранее записанный на магнитную ленту. Для управления Сепулькой применялся специальный радиопульт. Робот питался от аккумуляторов НКН-10, расположенных в средней части туловища. Сепулька имитировал ходьбу при помощи пластиковых колпаков-ботинок, которыми прикрыты колеса, приводимые в движение электромоторами. Габаритные размеры Сепульки - 700×500×1750 мм, масса - 49 кг.

- 8.1.Представим, что Вам поручено модернизировать робота, а именно, подобрать для него два новых двигателя, исходя из следующих условий:
	- мобильная платформа имеет двухмоторный дифференциальный привод,
	- диаметр каждого из двух ведущих колес составит 15 см,
	- шины резиновые,
	- скорость движения робота не менее 0,5 м/с,

- вес робота при модернизации не изменится.

Произведите необходимые расчеты технических характеристик двигателей, а именно, скорости вращения (об/мин) и крутящего момента (кгс·см). Вычислите минимально возможные целые значения данных характеристик для того, чтобы Сепулька мог сдвинуться с места и начать движение.

В ответе укажите два числа через запятую: первое число – минимально возможное значение скорости вращения двигателя, второе число – необходимый крутящий момент.

Коэффициент трения покоя примите равным 0,6.

8.2.Представим, что в ходе модернизации на робота были добавлены лазерные датчики расстояния, но в музее есть зал со стеклянными стенами, расстояние до которых датчики не могут обнаружить. Вам поручено написать алгоритм локализации Сепульки в этом зале, но для начала Вы решили рассмотреть частный случай. Вам известны координаты расположения двух экспонатов в этом зале: X1=300; Y1=350, X2=X1; Y2=200 (рис. 7).

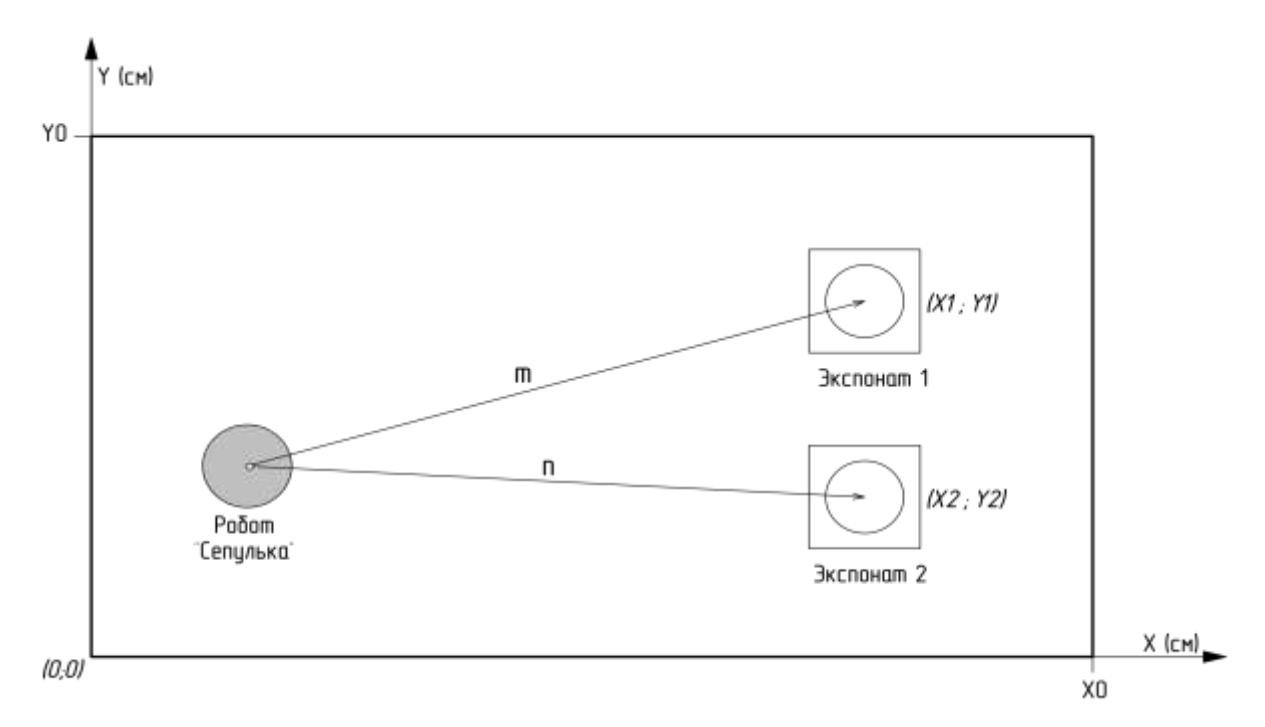

Рисунок 7. Робот и экспонаты в зале.

С помощью дальномеров робот измерил расстояния до экспонатов: m=200, n=160. Ваша задача определить координаты робота в этом зале, если известно, что координата Y робота меньше, чем Y2. Ответ округлить до целых. Ответ записать в виде: (X; Y).

8.3.Представим, что электроника и механика робота была модернизирована, осталось подобрать аккумулятор, так как существующий НКН-10 устарел и выработал свой ресурс. В техническом здании сказано: «автономный источник питания должен состоять из параллельных цепей, состоящих из последовательно соединенных Li-ion элементов питания типоразмера 18650». Емкость каждого из элементов питания, доступных Вам – 3200 мАч. Вам необходимо подобрать минимально необходимую конфигурацию (критерий минимальности определяется по количеству элементов питания) сборки элементов питания для функционирования робота в течение 45 минут, чтобы он смог провести экскурсию. Элементы питания можно подключать как последовательно, так и параллельно. Моторы питаются напрямую от автономного источника питания. Принять КПД всех понижающих преобразователей напряжения  $= 100\%$ , повышающих преобразователей в роботе не используется. Ответ указать в формате nSmP, где n – количество элементов питания, подключенных последовательно в цепи, а m – число параллельных цепей. Потребление и рабочие напряжения компонентов указаны в таблице 3.

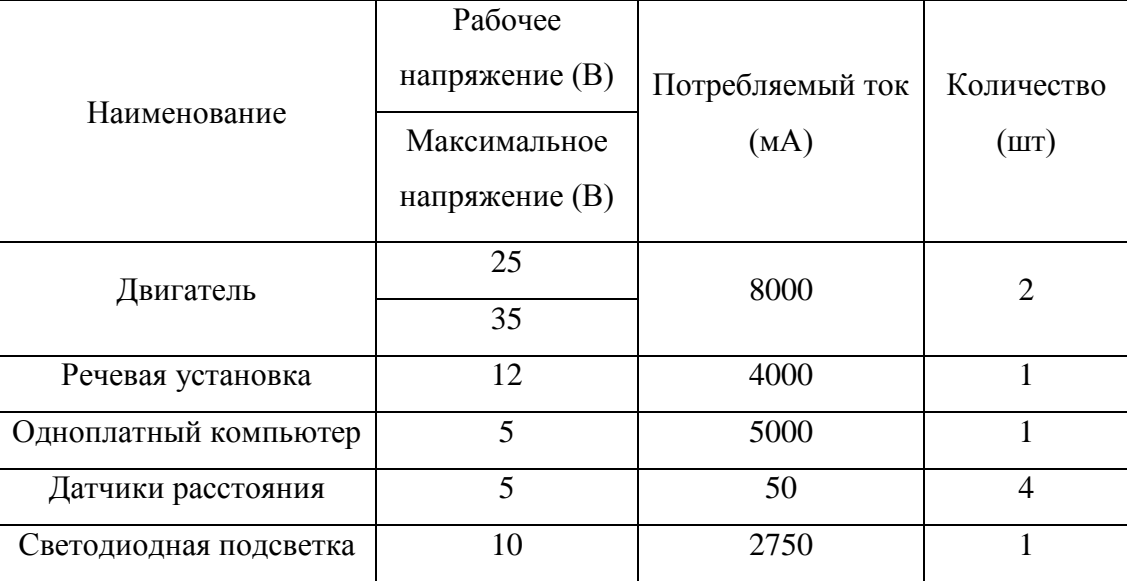

Таблица 3. Потребление и рабочие напряжения компонентов

#### Ответы:

- 8.1) 64,111 **(вес 2 б.)**
- 8.2) (142;227) **(вес 1 б.)**
- 8.3) 8S4P **(вес 1 б.)**
- 9. К выставке современного кибернетического искусства Никитой был представлен новый сверхбыстрый робот-художник. Посетителям выставки

был предложен интерактивный аттракцион. На сенсорном экране следовало нарисовать скорости левого и правого колес как функцию времени. После чего они могли насладится замечательными траекториями, которые нарисовал робот. В качестве сувенира участникам аттракциона планировалось отдать графики скоростей колес и траекторию, однако файлы перепутались, и Никита должен вручную сопоставить соответствующие графики. Помогите ему это сделать.

Робот представляет из себя двухколесную тележку с радиусом колес (WheelRadius) 5 см и шириной базы (TrackWidth) 20 см (рис. 8).

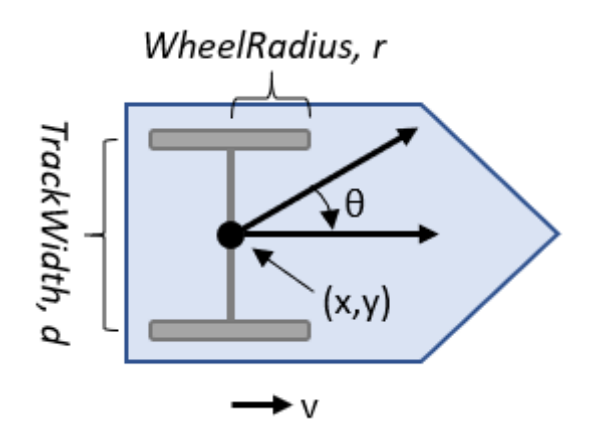

Рисунок 8. Двухколесная тележка.

9.1.В левом столбце представлены графики угловых скоростей в радианах в секунду в зависимости от времени в секундах. В правом столбце представлены траектории движения робота. Необходимо сопоставить графики скоростей с траекториями. Ответ представьте в виде А1Б2В3Д4.

Таблица 4. Графики угловых скоростей и траектории движения робота

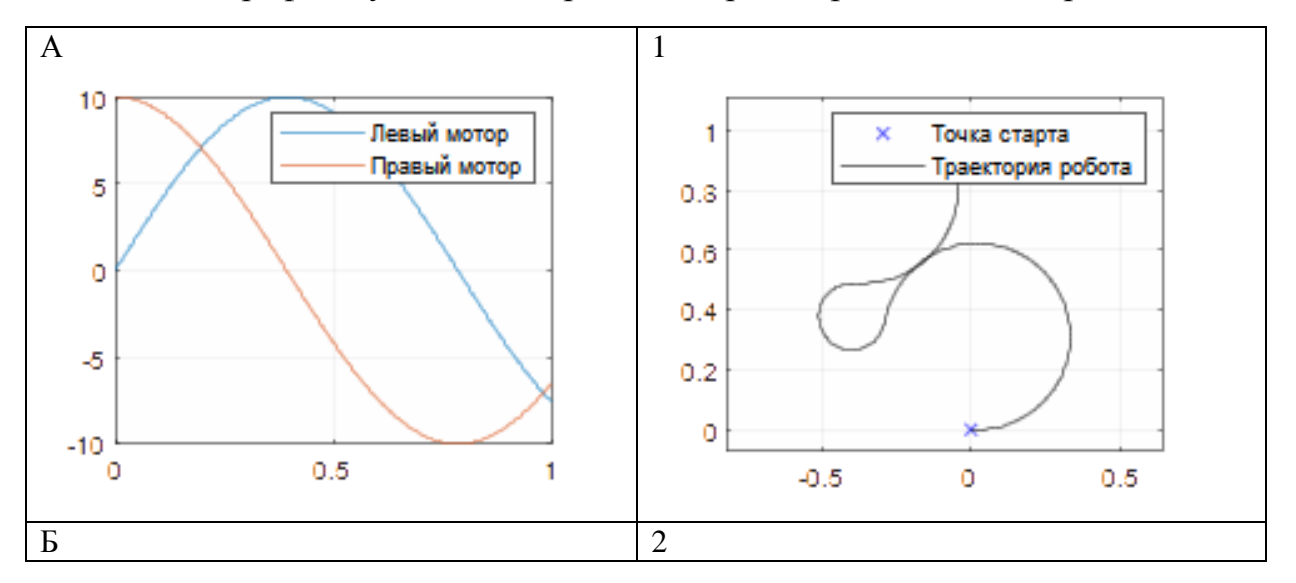

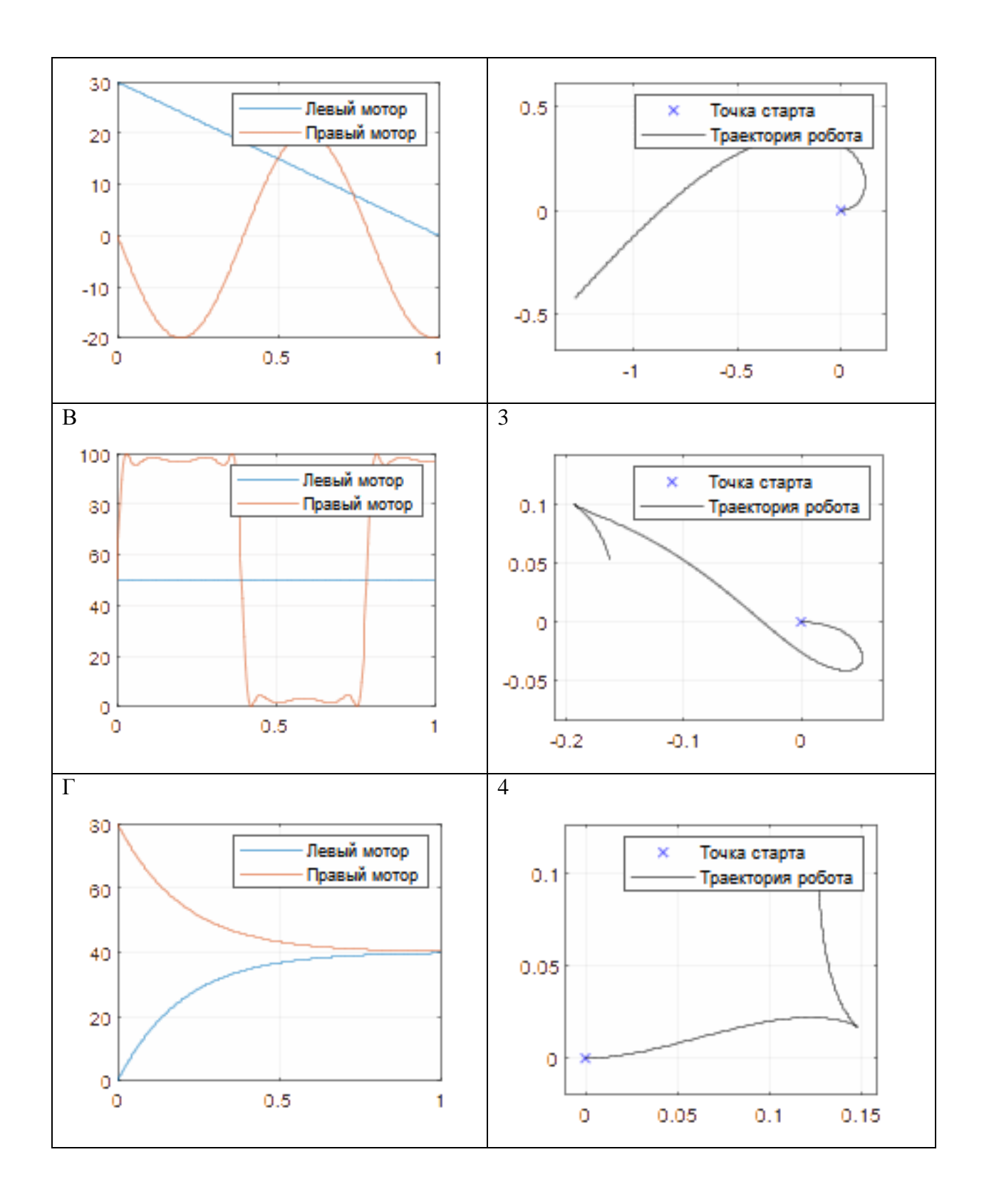

## Ответы:

## 9.1) А4Б3В1Г2 **(вес 2 б.)**

- 10.На координатной плоскости расположены три Базовых Станции (БС), с известными координатами  $(x_6; y_6)$ . Необходимо найти местонахождение дрона (x<sub>n</sub>;y<sub>n</sub>). Встроенные часы дрона сбились, но, известны интервалы времени, через которые радиосигналы, отправленные одновременно от каждой станции, достигали беспилотника. Радиус покрытия соты от Базовой Станции (БС) 5 км. (частота 6 ГГц). Скорость распространения радиосигнала считать за 300000 км/с.
	- 10.1. Определите координаты квадрокоптера с точностью до километра, если:
		- координаты БС следующие 1) (-1; 2), 2) (4; 1), 3) (3; 6) км;
		- радиосигналы от БС до дрона дошли последовательно от первой, третьей и второй через следующие интервалы: задержка между сигналами второй и первой станций 8,6 мкс, между сигналами третьей и первой станций 0,4 мкс;
		- известно, что расстояние между дроном и первой базовой станцией 4 км.

### Ответы:

10.1) 3, 2 **(вес 2 б.)**

11.Робот представляет из себя платформу с дифференциальным приводом (рис. 9). Масса робота за исключением колёс и моторов составляет  $M = 10$  кг. Колёса являются идеальными цилиндрами с радиусом  $r = 15$  см, шириной  $h = 5$  см и массой  $M_{\text{K}} = 2$  кг. Считайте, что масса колеса равномерно распределена по всему объёму колеса. Робот должен обладать возможностью двигаться с ускорением  $a = 5\frac{M}{c^2}$ . В роботе для обоих колёс должны использоваться одинаковые моторы. Трение качения не учитывать.

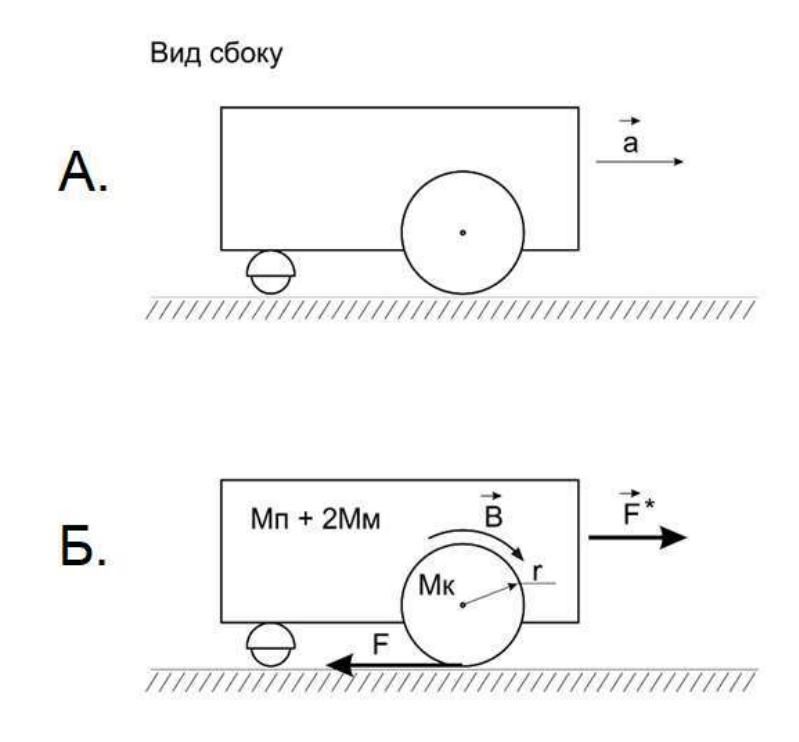

Рисунок 9. Вид на робота сбоку.

11.1. Из таблицы 5 выберите моторы подходящие для этого робота. В ответ запишите номер выбранного мотора. Если условию удовлетворяют несколько моторов, выберите мотор, обладающий минимальным крутящим моментом. Считайте, что при движении робота отсутствует трение в волокуше, а колёса никогда не проскальзывают.

Таблица 5.

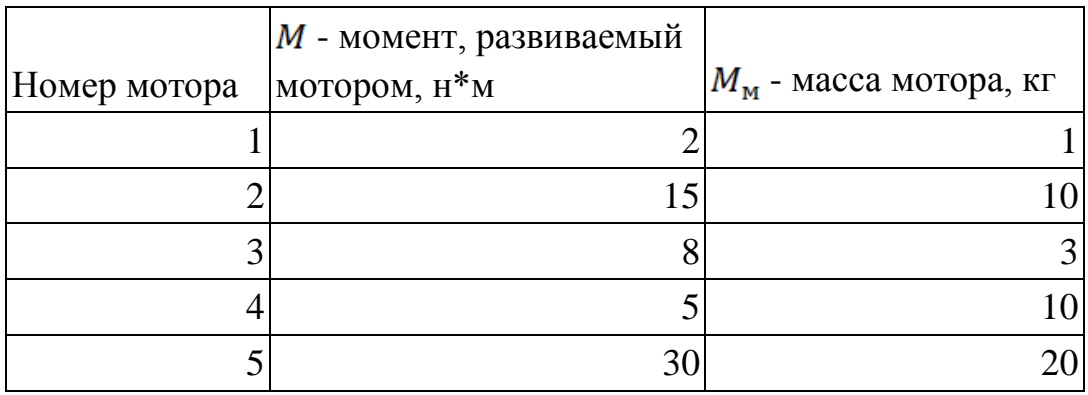

Ответ:

1) 2 **(вес 2 б.)**